# DKUUG-Nyt

Nr. 59 — april 1993

# Downsizing

Hvad er forskellen egentlig på down- up- og rightsizing? Vi prøver at rydde lidt op i begrebsforvirringen.

Michael Engelbrecht beskriver en vellykket downsizing fra den virkelige verden.

# SGML

En beskrivelse af standarden for tekstbehandling og DTP.

# Nyt fra DKUUG

Nyt om EurOpen og DKnet.

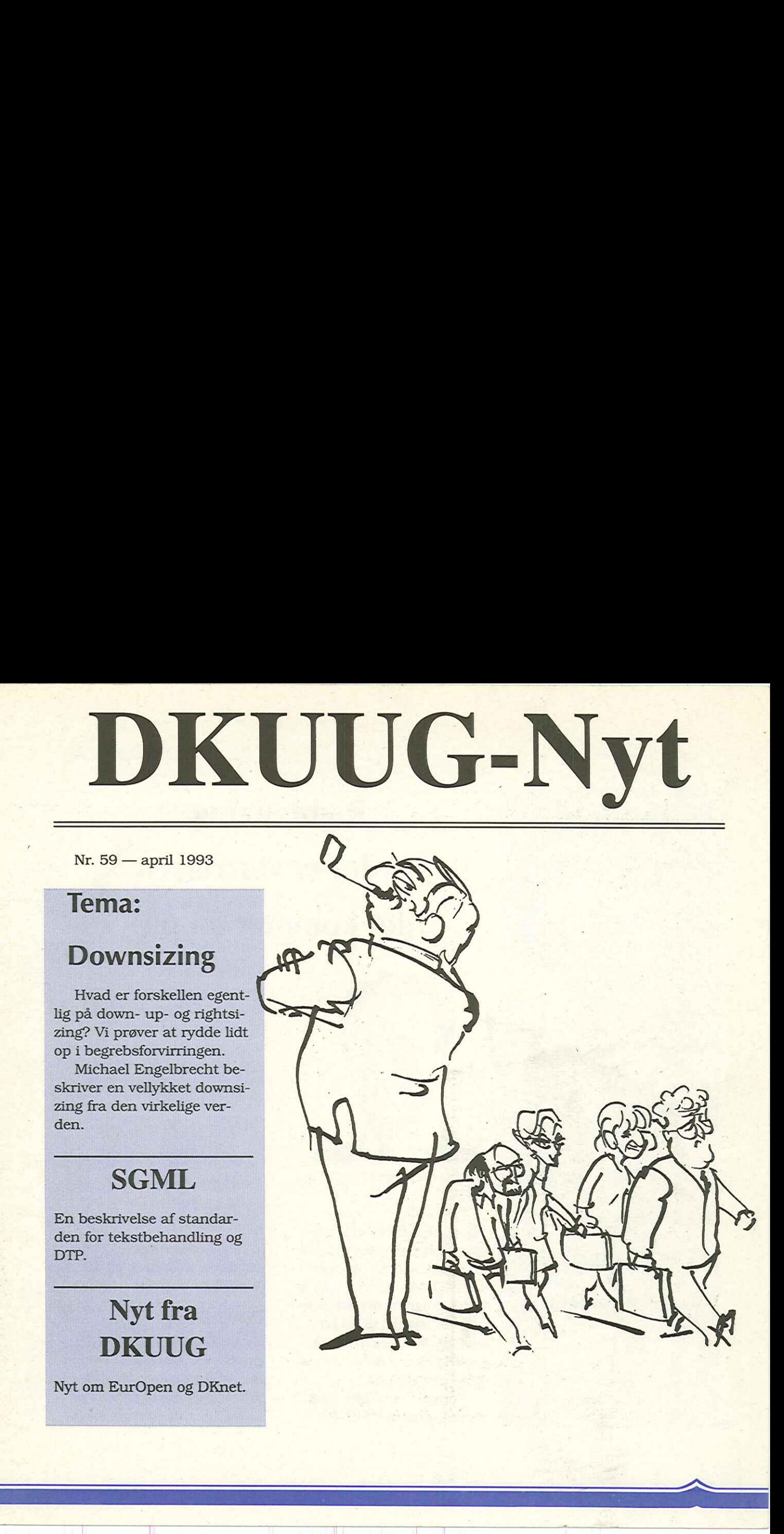

**INCINOIC**<br>
sht-sizing — det *er* st<br>
sen det kommer an p<br>
2<br>
1 MVS til Unix på 1 å<br>
4 re "Fra MVS til Unix på 1 år Client/Server medlemsse-minar 4. marts 1993  $6$ SGML - Standard Generalized Markup Language 8 Nyt om EurOpen 12 Nyt om nettet 14 Fælles desktop til UNIX 16 Fra USENETs brokkasse l8 | Hacker fanget i Danmark 22 | Klubaften i København 23

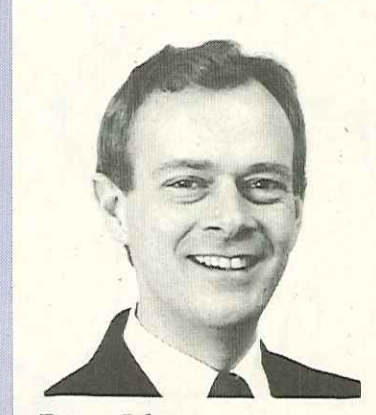

Bjørn Johannesen **DKUUG** 

Sizing af den ene eller anden størrelse bliver brugt i en række sammenhænge. I virkeligheden gælder blot at vælge en given maskinstørrelse til løsning af en konkret opgave. Om dette så benævnes up/right/downsizing er ligegyldigt.

Som det også blev sagt på det seneste DKUUG-

EET EER DE STATISTE EN DIE GEBEUR DE GEBEUR DE STATISTE EER DE STATISTE DE STATISTE EER.

medlemsseminar, kan downsizing fra mainframes til Client/Server-løsninger ligeså godt benævnes upsizing, når man tænker på den datakraft, der i dag er til rådighed indenfor PCere og UNIX servere.

Right-sizing

det kommer an på

det er størrelsen

66en definition på de forskellige begreber ??

Jeg vil dog alligevel prøve at give en definition på de forskellige begreber.

# **Downsizing**

Mainframes erstattes af Client/Server-løsninger. Dette er dog sjældent en totaludskifting, da der jo er bundet en stor del investering i soft-

 $\lambda$ 

#### Dkuug-Nyt nr. 59

ware og uddannelse. Fordelene er dog indlysende: Ved at vælge UNIX-løsninger, opnås en væsentlig besparelse på vedligeholdelseskontoen. Maskinellet er betydeligt billigere, og der er et stort udbud af prisgunstige standardløsninger.

66Ved at vælge UNIX-løsninger, opnås en væsentlig besparelse ??

UNIX har tidligere manglet nogle af de driftssmæssige faciliteter, der er selvfølgelige indenfor mainframeverdenen. Dette er dog ikke længere noget problem, da der efterhånden findes en række udbydere af systemer til driftsovervågning, batchafvikling, versionsstyring med videre.

# Rightsizing

Ved indførelse af nye applikationer vælges en platform, der teknisk og prismæssigt er mest hensigtsmæssigt — altså har den "rigtige" størrelse. Dette er selvfølgelig også en måde at downsize på, da de nye applikationer på sigt kan erstatte mainframesystemer.

# $66$ *UNIX* har alle drifts-faciliteter ?9

Rightsizing er meget udbredt, idet mange virksomheder anskaffer standardløsninger på decentrale systemer.

# Upsizing

PC-netværksløsninger har en tendens til at vokse — og få vokseværk. Der opstår således et behov for en central styring af både data og programmel. Ikke mindst versionsstyring kan blive et problem.

66PC-netværksløsninger har en tendens til at få vokseværk ??

Ved upsizing overtager servere hele den centrale styring af data og programmel, hvilket giver bedre udnyttelse af information og selvfølgelig også øger sikkerheden.

Det er interessant at det i alle tre tilfælde som regel ender med en Client/Server-løsning.

# 66Sizing endermed Client/ Server ??

Downsizing vil i øvrigt blive udførlig behandlet på DKUUG's medlemsmødeseminar den 22. april, hvor der bl.a. vil blive præsenteret eksempler på, hvorledes man med held kan erstatte store (læs: Dyre) centrale maskiner med UNIX-servere og Client/Server-løsninger. Denng-Nyt nr. 59 <br>
are og toddamelyse, røveds mænsigt – altså har den Mod unstitning overtager are og toddamelyse, røvedse for andet andet strengt af data og røvedse med andet strengt af data og røvedse med andet strengt

Ø

#### DKUUG-Nyt nr. 59

# Fra MVS til Unix på 1 år

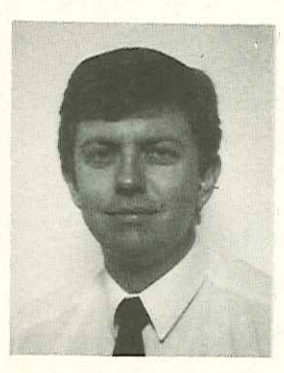

Michael Engelbrecht Cincom Systems

I midten af 1991, fremlagde Edb-afdelingen hos en af vore kunder — en større dansk virksomhed — en ny edb-strategi for direktionen, hvor visionen om større frihedsgrader og effektiviseringer var hovedtemaet.

# Udgangspunktet

Udgangspunktet for denne vision var en traditionel installation, der bestod af en IBM 4381-R92E mainframe med styresystemet MVS/

XA og en række selvudviklede applikationer baseret på SUPRA-databasen og 4GLudviklingssproget MANTIS.

66Det økonomiske resultat har være meget positivt ??

Der var i alt 65 3270 terminaler tilsluttet den centrale mainframe ud af en samlet installation på omkring 200 arbejdspladser. De øvrige arbejdspladser var baseret på en Norsk Datainstallation med tekstbehandlingssystemet NOTIS, en IBM S/36 der blev brugt til en række administrative formål samt 40 MAC's tilsluttet 7 netværksservere.

# Analysen

Visionen om større frihedsgrader og effektiviseringer betød i første omgang, at mainframen skulle erstattes med en mere tidssvarende og omkostningseffektiv løsning.

En analyse viste, at det ville være forbundet med færrest mulige risici at "Rightsize" den nuværende portefølje af applikationer fremfor at erstatte hele applikationen med en ny standardapplikation. Dette projekt ville alene berøre edbafdelingen. Virksomhedens forretningsgange, firmapolitik med mere ville forblive urørt af dette projekt.  $\begin{tabular}{p{0.8cm}p{0.8cm}p{0.8cm}p{0.8cm}p{0.8cm}p{0.8cm}p{0.8cm}p{0.8cm}p{0.8cm}p{0.8cm}p{0.8cm}p{0.8cm}p{0.8cm}p{0.8cm}p{0.8cm}p{0.8cm}p{0.8cm}p{0.8cm}p{0.8cm}p{0.8cm}p{0.8cm}p{0.8cm}p{0.8cm}p{0.8cm}p{0.8cm}p{0.8cm}p{0.8cm}p{0.8cm}p{0.8cm}p{0.8cm}p{0.$ 

Denne konklusion betød, at i alt 320 MANTISprogrammer, 160 SUPRAtabeller, 10 Cobolprogrammer og 35 IMS-tabeller skulle flyttes til en UNIX platform.

# Pilotprojektet

Den 1. december igangsattes et pilotprojekt, der løb til 1. marts. Dette pilot projekt havde 2 formål.

- At uddanne edb-afdelingen i UNIX og gøre alle projekt deltagere fortro- . lige med dette — for vores kunde nye operativsystem.
- At gennemføre en mindre konvertering med henblik

på at fastslå, om projektet kunne gennemføres med succes og hvilken ressourceindsats der måtte forventes.

I denne periode lejede vores kunde en RS/6000 af en IBM-agent og lånte SUPRA og MANTIS til RS/6000 fra CINCOM. Ved udgangen af denne periode konkluderede vores kunde, at sandsynligheden for fiasko var meget lille, hvorfor det blev besluttet at gennemføre projektet.

"Rightsizing"-projektet løb fra 1. marts til 1. oktober, hvor leasingkontrakten på mainframen udløb.

Selve konverteringen gav ikke nogen overraskelser og løb efter planen, men det kom bag på vores kunde, at leverandørerne af hardware ikke havde større kendskab til de utilities, der er tilgængelige til styresystemet ATX.

# Resultatet

En opsummering af de udskiftninger, der er foretaget hos vores kunde'ser ud som følger:

SUPRA og MANTIS blev

flyttet fra MVS til UNIX.

- eTekstbehandlingssystemet MANTEXT blev erstattet af WordPerfekt.
- eNetmaster 3270/SNA terminalemulering blev erstattet af VT220 terminalemulering og en TCP/ IP protokol.

Udskiftning af terminalemuleringen er forløbet over forventning, idet vores kunde har kunnet beholde en stor del af deres gamle terminaler, der nu blot kører VT220 i stedet for 3270.

# 66Applikationer Flyttet uden tab af funktionalitet ??

Vores kunde blev ved afslutning af projektet nødt til at forlænge lejeaftalen på mainframen i en måned frem til den 1 november 1992, hvor den blev endeligt erstattet med 3 nye RS/ 6000 servere. Disse bruges i dag til de udviklede SUPRA/ MANTIS-baserede applikationer samt som MAC-servere, idet installationen af Dkuug-Nyt nr. 59 $\label{eq:1}$  pla<br/>a fastail, om projektet hytte fra MVS til UNK. MAC's er foreget med 25. kunne gamenføre and<br/> $^{-}$  relation-bandings,<br/>user in the MVS. The median of the median of the median of the<

MAC's er forøget med 25. Endvidere er S/38 erstattet med en AS/400.

# Økonomien

Det økonomiske resultat har være meget positivt; vores kunde har i 1993 nedbragt driftsomkostningerne med 3.4 mill, der primært stammer fra lavere vedligeholdelsesomkostninger på hardware og software. Den totale investering beløb sig til i alt 2 mill, så investeringen giver overskud allerede i 1993.

Applikationerne er flyttet uden tab af funktionalitet fra MVS til UNIX og det eneste brugerne har mærket er, at skærmene nu "kun" kan håndtere 2 farver, hvor det tidligere var 6 farver.

Vores kunde har nået deres målsætning og fået større frihedsgrader med hensyn til valg af hardware og software, de er nu klar til at gå i offensiven og bruge EDB til at skabe de konkurrencemæssige fordele som ledelsen ønsker.

# Client/Server Medlemsseminar 4. marts 1993

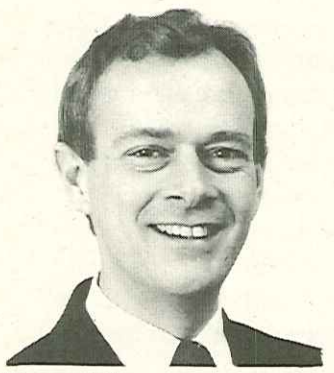

Bjørn Johannesen **DKUUG** 

Medlemsmødeudvalget har netop afholdt et seminar, der nok må betegnes som en succes: 95 deltagere.

Programmet var ganske omfattende, men jeg kunne forstå på flere af deltagerne, at programmet — trods hele ni indlæg — ikke havde været for pakket. Min egen oplevelse var dog at flere talere kunne have brugt mere tid.

Client/Se<br>blev definere<br>og på forskel<br>traderederinger Client/Server-begrebet blev defineret flere gange og på forskellige måder. Det var tydeligt at der mangler en klar referenceramme. En helt enkel definition lyder: Vi taler om Client/Server, når applikationen afvikles på mere end een platform.

På medlemsseminaret blev både fordele og ulemper belyst. Selv om nogle af foredragsholderne ikke mente at der var ulemper overhovedet ved Client/Server-løsningerne.

De vigtigste fordele var: eTransparent adgang til flere servere, På denne måde kan virksomhedens information udnyttes optimalt.

- Frihed til at vælge teknologi, hvor der kan vælges den optimale teknologi til løsning af en given opgave.
- eBrugervenligt i kraft af arbejdspladsernes tekniske muligheder.
- e Hurtigere svartider og tek-

nisk bedre løsninger.

e Billigere løsninger, da man udnytter PCere, der jo har et fremragende pris/ydelses forhold.

Flere foredragsholdere påpegede dog at deres erfaring var, at der, når alt kom til alt, ikke var de store økonomiske forskelle, da der også er omkostninger forbundet med Client/Server-løsninger. Dette bringer os over til nogle af de ulemper, der blev omtalt.

Client/Server giver omkostninger, fordi:

- eClient/Server er typisk heterogene løsninger med flere leverandører.
- Systemerne er teknisk komplicerede og vanskelige at administrere, sammenlignet med traditionelle systemer.
- e Alene det at styre programversioner på de for skellige clienter og

servere er en opgave i sig selv.

eClient/Server løsninger kræver uddannelse, da der er tale om et nyt miljø både hardware- og softwaremæssigt.

På min egen dommerseddel vandt fordelene på point.

Client/Server har endnu ikke fået det store gennembrud, hvilket også fremgik af en forespørgsel til salen.

Men der hersker næppe

tvivl om at med den udviklingen, der indenfor PC-området, vil Client/Server blive fremtiden. Der er allerede nu en række værktøjer, der er designet med henblik på spændende område. denne type løsninger. Ligeledes kan flere udviklingshuse levere standardløsninger, der bygger på Client/ Server-teknologi. DKUUG-kyt nr. 50 and the spin of the main and den udvik. He seminar, når der er engel eller variet variet i sin and den udvikte ten med the bright of seminar and der er eller variet variet variet variet variet variet vari

Vi vil følge udviklingen nøje indenfor Client/Serverområdet og afholde endnu

et seminar, når der er noget nyt at berette. På denne måde vil DKUUG's medlemmer blive holdt ajour med udviklingen indenfor dette

# Nu kan du få en Tektronix X-terminal for kr. 8.700,-

og med en performance på hele 81.000 Xstones.

Tro det eller ej. Verdens hurtigst voksende X-terminal producent tilbyder nu de absolut billigste priser på monochrome og fuldfarve X-terminaler med modellerne XP11 og XP17. Begge modeller leveres incl. AMB Ram, keyboard og Ethernet interface. Ingen anden X-terminal leverandør kommer bare i nærheden af den performance, funktionalitet og kvalitet, der er indeholdt i disse produkter - og slet ikke prisen: vandt fordelene på<br>
Client/Server l<br>
ikke fået det store<br>
brud, hvilket også<br>
af en forespørgsel<br>
Men der hersk<br>
Men der hersk<br>
De l<br>
Men der hersk<br>
De l<br>
Tro det eller ej. Verdens hurtigst v<br>
byder nu de absolut billigste

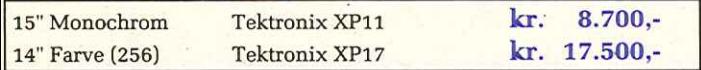

Alle priser er vejledende priser opgivet excl. moms. Og hvad mere? Tektronix tilbyder det største udvalg i X-terminaler fra

nogen leverandør, nemlig hele 10 forskellige modeller, der alle sikrer fuld kompatibilitet med teknologi fra Sun, Dec, IBM, Silicon Graphics og andre maskinleverandører i Unix verdenen.

Rigtige "open standard" baserede produkter kombineret med et verdensomspændende salgs-, service- og supportnet.

Har du lyst til en demonstration - gerne hos dig, så ring for en aftale. Vil du blot vide mere om X/Window systemet, så ring og få tilsendt vort lille hæfte "X/Windows Primer" helt uden beregning.

Tektronix A/S, Literbuen 7, 2740 Skovlunde, telefon 44 53 54 55, fax 44 53 07 55.

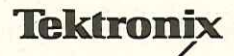

Copyright € 1993 Tektronix Inc. All rights reserved. All trademarks are the properties of their respective holders. NWD 309

# SGML - Standard Generalized Markup **Mark Ceneral**<br> **Example 1**<br> **Example 2** Language

<u> The company of the company of the company of the company of the company of the company of the company of the company of the company of the company of the company of the company of the company of the company of the compan</u>

James F. Salois

This is an article by James F. Salois that was posted to the Publish mailinglist.

# What is SGML?

SGML - Standard Generalized Markup Language - is an ISO (8879) standard for the markup of text.

Unlike the procedural markup used by most proprietary word processing and publishing systems, SGML employs a "descriptive" markup.

# 66SGML describes only the elements ??

Rather than describe how each element of text is to be formatted, SGML describes only the elements.

An example of how a document in SGML might look is given on the right.

<chapter> <title> What is SGML? </chapter> <par> SGML is an ISO (8879) standard for the… </par> <list>  $\leq$ item id=il $>$ a brief description about what SGML is </item>  $<$ item  $id = i2$ recommended references to get further. </item>  $\leq$ item id=i3> Products that support it. </item>  $\leq$ item id=i4> How does it fit into publishing. </item>  $\leq$ item id=i5> Comments about SGML, usefulness… </item> </list> <par> A discussion of how to cross reference might be covered in item <xref idref=il> above.  $\langle$ /par $\rangle$ s<br>
SGML - Standard Generalized Markup<br>
Language<br>
Jones F. Solois<br>
This is an article by<br>
This is an article by<br>
This is an article by<br>
This is an is complex-<br>
This is an is complex-<br>
This is an is complex-<br>
posed to the P </chapter>

Several things you should note about the above fragment of SGML:

eThe use of "chapter", "title", "par", "list" and "item" is defined by me, as the creator of this document type.

SGML allows for the definition of "arbitrary" document types through a "Document Type Definition" or DTD.

# 66It is simply a language for describing documents ??

This allows for DTDs to be created and applied to very specific document or publishing problems. E.g., in your application, you may elect to use the following names for these elements: "ch", "chhd", "p", "l", i".

eThe syntax used above (<tag\_name></end\_tag\_name>) is also application specific.

Basically, you can vary the

characters used to delimit tags and optionally omit start or end tags.

These features of SGML are designed to allow rapid and efficient keyboard entry of markeup, where specialized SGML editors are not available.

- eThe indented presentation of the fragment above is for readability only, and is not a feature of SGML, though whether an SGML document is stored as above or run-on into one long string, makes no difference to SGML. Dixturg-Nyt nr. 59<br>
Several things you characters used to delimit for describing documents, should at<br>a considerably that the real of policies of the real priors, for electric<br>straight and the server of the constraints of
	- eThe fragment above only describes "what" is contained. No information about "how" to process the fragment above is evident (I purposely avoided saying "how" to format the fragment above…'; see below).

Finally, two comments about what SGML is not:

eSGML is not a formatting language.

• SGML is not a system. In itself, SGML does nothing. It is simply a language for describing documents, or as I prefer, for describing information.

# References

There is an excellent bibliography on SGML and related subjects such as DS-SSL and HyTime), but it is far to large to post here.

Therefore, I'll give you an ftp to check out. The host is ftp.ifi.uio.no, and the directory is:

/pub/SGML/bibliography

If you have trouble connecting, let me know and Ill see about mailing you a copy.

# Products that has support for SGML

There are a growing number of products which support SGML in a variety of applications.

Some products are author-only SGML editors, others have publishing components which will compose and print SGML marked up documents.

Still others are available

for on-line viewing (browsing) of SGML documents.

There are also products which interface with database systems, taking the view that the information contained in a document is best represented or managed in a database.

That said, as a vendor of SGML software I will refrain from listing specific products in this forum.

# How useful is SGML

SGML is ideally suited to represent small to extremely large documents which are (or should be)

- ewell structured, information dense,
- esubject to frequent and/ or multiple revision,
- eto be exchanged with internal/external suppliers or customers, and/or have long lifecycles,
- ehave a high degree of content overlap,
- eappear in several different styles.

In a publishing environment where some or all of these criteria.are evident, SGML is

used to identify the information elements of a document, and to ensure the proper organization of those elements.

Depending on the sources of information and how/ if the information needs to be managed, SGML documents may be fragmented and put under the control of a DBMS.  $[10$  DKUUG-3Nyt nr. 30<br>
for on-line viewing flrows-search to identify the information of the cells of a distance of a domination of the search composite<br>
(means of a distance of a distance of a server of the search compo

In an SGML based publishing environment, the emphasis is placed on gathering, synthesizing, assembling and managing information.

Once the information is identified and assembled, any of a variety of applications, including composing for print, can be applied to it.

The key here is the separation of the authoring (information creation) process from the composition (or any other) process.

SGML documents contain no instructions as to how a document should be composed.

This allows documents to

be managed independant of the specific composition system.

It also means that if a particular document is destined to appear in several different printed forms, the content of the document needs only be stored once.

# 66It is clear to me that SGML has a very bright Future ??

More importantly, to apply a different style specification, does not involve direct editing of the document itself.

The separation of style and content inherent in SGML also facilitates interchange.

Documents are exchanged free of the compositional codes native to the original authoring. system.

For instance, if I created this message in WordPerfect, and you did not have a WordPerfect system, you

#### Dkuug-Nyt nr. 59

would not be able to read it. If I sent you the message in SGML, however, at the very least you would be able to read it using your favourite ascii editor.

# 66the publishing process is no longer a deadend process ??

If you had an SGML publishing system (not necessarily the one I use) you would also be able to print it according to whatever style(s) you specify.

# SGML in publishing

It is clear to me that SGML has a very bright future. We are seeing a transformation in the publishing industry.

The problem that many people are finding is no longer one of getting print on paper; the problem is identifying and getting control of the information which is your organization's most important asset. More and more, organizations can ill afford to have their publishing processes function as islands, producing material which has been separated from its source and identification.

With SGML we now have a means of identifying, tracking, and managing our information throughout the authoring process, right-up to the moment it is transformed into print.

"66documents can be exchanged independent of the software used ??

More importantly, the publishing process is no longer a dead-end process. Since authors are working with "live" information as they create their documents, they have the means to close the information loop, providing valuable input back into the organization's information base. Dixturg-Nyt nr. 59 <br>
would not be able to read it. <br>
aztions can ill afford to have the period by the content of the section<br>
of the metric publishing processes. The period in the section of the<br>
resolution of the section

One last comment before I get off my soapbox (ok, two).

One of the most appealing features of SGML is its non-proprietary, vendor independent format.

It means that, for the first time, complete, detailed documents can be created and exchanged independent of the hardware or software used.

This non-proprietary format lead to my second comment concerning longevity.

Since SGML represents the information contained in a document, I know that documents created today in SGML will be just as viable in 5 or 50 years, long after today's computers and printers have become obsolete.

James F. Salois Director of Product Marketing ArborText, Inc. 1000 Victors Way Ann Arbor, MI 48108 jfs@arbortext.com

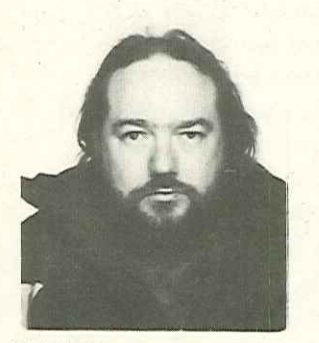

Keld Simonsen Formand for DKUUG

Arbejdet med at ændre EurOpen er nu i fuld gang.

Den nye bestyrelse(hvor vi har Kim Biel-Nielsen med) er i gang med at virkeliggøre et meget billigere EurOpen, som er rettet mod service til de nationale grupper - istedet for de nationale gruppers medlemmer.

komme læng<br>sigt blive int<br>comme langer Den første ting har været at afskaffe EurOpen Newsletter, som altså ikke vil udkomme længere. Der kan på sigt blive introduceret et

blad igen, men dette vil blive abonneret på særskilt.

EurOpen har lavet et lille internt blad for de aktive folk i de nationale grupper, som er langt billigere i sit udstyr og mindre i sidetal og oplag. Desuden er man gået over til at bruge email til den interne kommunikation, dvs. minus papirpost.

Forårs-konferencen er aflyst. Den var oprindeligt planlagt til at ligge i Sevilla, Spanien, men der var ikke nogen særlig opbakning lokalt. DKUUG undersøgte, om vi kunne være vært, men vi fandt ud af, at vi nok ikke havde kræfterne.  $\begin{tabular}{ll} \textbf{12} & \textbf{12} & \textbf{12} \\ \textbf{13} & \textbf{13} \\ \textbf{14} & \textbf{15} \\ \textbf{15} & \textbf{16} \\ \textbf{16} & \textbf{17} \\ \textbf{18} & \textbf{18} \\ \textbf{19} & \textbf{19} \\ \textbf{10} & \textbf{18} \\ \textbf{11} & \textbf{19} \\ \textbf{12} & \textbf{19} \\ \textbf{13} & \textbf{19} \\ \textbf{14} & \textbf{19} \\ \textbf{15} & \textbf{$ 

EurOpen holder så et repræsentantskabsmøde i London i begyndelsen af maj, uden nogen tilhørende konference.

Der vil blive afholdt en konference i efteråret formentlig i tilknytning til den tyske konference.

Vi ved ikke hvad der vil ske med OpenForum.

Direktøren for EurOpen, Pierre Scheuer, har fået sin afsked og man er ved at forhandle ny kontrakt med Owles Hall, til ca. 1/4 af de udgifter, som man tidligere havde - men de skal så heller ikke have med konferencer at gøre.

EUnet fortsætter udskillelsen fra EurOpen, og er ved at blive oprettet som aktieselskab i Holland.

EurOpen vil være en hovedaktionær med bestemmende aktieandel.

Det er iøvrigt EurOpens agt at være meget involveret i EUnet.

Der er allerede nu sket væsentlige nedskæringer i EurOpens udgifter.

Nyhedsbladet er væk, direktøren er væk, sektertariatet beskåret til 1/4.

Det ser ud til at vi således kan gennemføre et nyt EurOpen med en langt bedre pris for de opnåede services.

 $\wp$ 

#### Dkuug-Nyt nr. 59

# PolytekniskData Anker Engelundsvej 1, 2800 Lyngby Tlf.: 45 93 37 77 Fax: 42 88 11 67

 $\hat{\mathbf{g}}$  . BB Dkuus 3lyt nr. 50<br>
Anker Engelundsvej 1, 2800 Lyngby<br>
TIE: 45 93 37 77 Fax: 42 88 11 67<br>
TIE: 45 93 37 77 Fax: 42 88 11 67<br>
TIE: ALEX NEXTSTATION' CT<br>
TIERRIGHTER NEXTSTATION' CT<br>
TIERRIGHTER ACTION COLUMNATION<br>
KOTSTATIO

# 25 MHz NeXTSTATION'er

# Tilgængelige konfigurationert

# NeXTSTATION Colour NeXTSTATION

. Komplet System: Komplet System:

NeXTSTEP 3.0 Next STEP 3.0 16 MB RAM 16 MB RAM 200 MB Hard Disk 200 MB Hard Disk 17" Farve-Skærm 17" Monochrom-Skærm Tastatur, mus og manualer Tastatur, mus og manualer

r<br>|<br>|excl. moms)<br>|-T Begrænset- antal 35.000,00 (excl. moms) 26.000,00 (excl. moms)

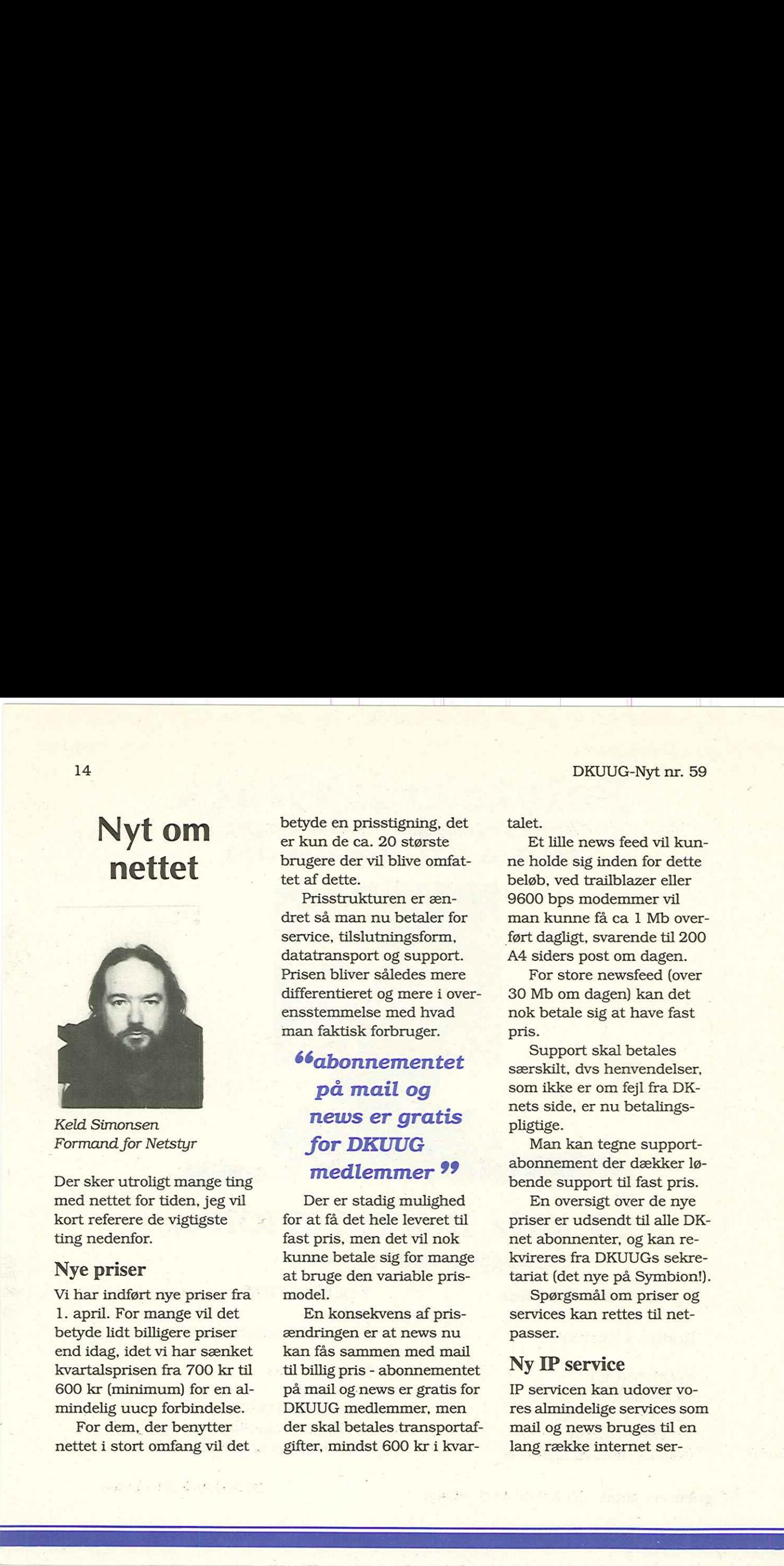

Keld Simonsen Formand for Netstyr

Der sker utroligt mange ting med nettet for tiden, jeg vil kort referere de vigtigste ting nedenfor.

# Nye priser

Vi har indført nye priser fra 1. april. For mange vil det betyde lidt billigere priser end idag, idet vi har sænket kvartalsprisen fra 700 kr til 600 kr (minimum) for en almindelig uucp forbindelse.

For dem<br>nettet i sto For dem, der benytter nettet i stort omfang vil det betyde en prisstigning, det er kun de ca. 20 største brugere der vil blive omfattet af dette.

Prisstrukturen er ændret så man nu betaler for service, tilslutningsform, datatransport og support. Prisen bliver således mere differentieret og mere i overensstemmelse med hvad man faktisk forbruger.

66abonnementet på mail og news er gratis for DKUUG medlemmer ??

Der er stadig mulighed for at få det hele leveret til fast pris, men det vil nok kunne betale sig for mange at bruge den variable prismodel.

En konsekvens af prisændringen er at news nu kan fås sammen med mail til billig pris - abonnementet på mail og.news er gratis for DKUUG medlemmer, men der skal betales transportafgifter, mindst 600 kr i kvartalet.

Et lille news feed vil kunne holde sig inden for dette beløb, ved trailblazer eller 9600 bps modemmer vil man kunne få ca 1 Mb overført dagligt, svarende til 200 A4 siders post om dagen.

For store newsfeed (over 30 Mb om dagen) kan det nok betale sig at have fast pris.

Support skal betales særskilt, dvs henvendelser, som ikke er om fejl fra DKnets side, er nu betalingspligtige.

Man kan tegne supportabonnement der dækker løbende support til fast pris.

En oversigt over de nye priser er udsendt til alle DKnet abonnenter, og kan rekvireres fra DKUUGs sekretariat (det nye på Symbion!).

Spørgsmål om priser og services kan rettes til netpasser.

# Ny IP service

IP servicen kan udover vores almindelige services som mail og news bruges til en lang række internet services, hvor især filoverførsel (FTP) og terminaladgang til det store udland (Telnet) er interessante.

Vi introducerer nu for alvor IP services på DKnet. Dette er i forbindelse med etableringen af vores egne udlandslinier med fast 64 kbit linie til Amsterdam og derfra til USA og resten af Europa via EUnets andre linier. Dkuug-Nyi nr. 59 <br>
Viece, hvor isser filoverførsel – eller 9600 V.32 (P opkobling – Dette kan også fungere (FT) og terminaladgar (iller konto 800 kr i primler ann variable man verskelsslandig for eller til for the primler

DKnet bliver knudepunkt for Nordens EUnet IP-forbindelser, idet det norske og finske EUnet kobler sig igennem til Amsterdam via os, og russerne indirekte via finnerne gennem os.

Da det er vores egne linier kan vi tillade fuld kommerciel trafik på disse, der er altså ikke nogen begrænsninger på hvad der kan sendes på denne måde.

Der er en del oprettelsesafgifter, som dækker udgifter til persontid, installeret maskinel og linier samt samarbejdsaftaler plus det ekstra udstyr som er nødvendigt for at tilkoble den nye maskine. Fx vil en X.25 eller 9600 V.32 IP opkobling koste 5000 kr i oprettelse og 400 kr pr måned + transportudgifter som variabel pris.

Det er også muligt at have 9.600 og 64 kbit faste forbindelser, men det er noget dyrere.

Rekvirer prislisten for yderligere information.

#### Nye login services

Med de nye linier, som vi selv bestemmer fuldt over, kan vi også introducere FTP og telnet adgang på login-maskinen.

Der skal betales minuttakster hvis denne udvidede login-service skal benyttes.

#### Mail til PC-ere

Vi introducerer nu mail hjem til din egen DOS PC i form af UUPC pakken, som vi har lavet en særlig udgave af til brug for DKnet.

Fordelen er at man kan sidde på sin egen PC og i fred og ro - uden at bruge dyr telefontid og opkoblingsafgift - behandle sin post med sin velkendte editor.

Dette kan også fungere som netværksløsning fx for mindre virksomheder.

Prisen er et almindeligt mailabonnement. Nærmere oplysning kan fås ved henvendelse til sekretariatet i Symbion.

### Flytning.

DKnet er nu flyttet fra kontoret på DIKU til Symbion.

Nogle maskiner står stadig på DIKU, men det varer ikké længe (7-9-13!) før alt er flyttet til Symbion.

Med DKUUGS sekretariats flytning, også til Symbion, har vi nu fået vores væsentligste aktiviteter under eet tag, og vi har fået etableret et miljø som er vores eget.

Dette skulle være en stabil base som vi kan udvikle os ud fra de næste mange år.

# Fælles desktop til UNIX

6 af de største UNIX-leverandører er nu gået sammen om et "Common Open Software Environment". Begrundelsen er "brugernes ønsker om sammenhængende teknologier på tværs af platforme, om større valgmuligheder mellem forskellige teknologier og om større besparelser".  $[Fe/H] \begin{tabular}{p{0.5cm}p{0.5cm}p{0.5cm}p{0.5cm}p{0.5cm}p{0.5cm}p{0.5cm}p{0.5cm}p{0.5cm}p{0.5cm}p{0.5cm}p{0.5cm}p{0.5cm}p{0.5cm}p{0.5cm}p{0.5cm}p{0.5cm}p{0.5cm}p{0.5cm}p{0.5cm}p{0.5cm}p{0.5cm}p{0.5cm}p{0.5cm}p{0.5cm}p{0.5cm}p{0.5cm}p{0.5cm}p{0.5cm}p{0.5cm}$ 

De 6 organisationer er: Hewlett-Packard, IBM, SCO, Sun, Univel og UNIX System Laboratories. De har defineret specifikationer for et fælles desktop-miljø, dvs. samme look-and-feel, med et sammenhængende sæt applikations-interfaces.

Ifølge den udsendte pressemeddelelse er der tale om en stærk bekræftigelse af . løftet om åbne systemer. Under åbne systemer vil specifikationer være frit tilgængelige uden forpligtigelser, der vil blive gennemført uafhængige branding- og certifikationsprocesser.

# Desktop-miljø

De 6 firmaer planlægger at offentliggøre de foreløbige specifikationer for det fælles desktop-miljø i slutningen af juni. Specifikationerne vil også blive sendt til X/Open.

HP, IBM, Sun og USL vil komme med implementationer af desktop-miljøet i første halvdel af 1994.

# 665ammenhæng ende teknologier på tværs af platforme ??

Det fælles desktop-miljø vil bl.a. indeholde dele af HP VUE, IBMs Common User Access og Workspace Shell, OSF Motif og Window Manager og OPEN LOOK.

# Grafik

For at gøre en sammenhængende implementation af højtydende grafisk software

mulig, vil de 6 understøtte en række standarder fra X Consortium. Disse er X til 2D pixel-grafik, PEX til 2D/ 3D grafik og XIE til avanceret billedmanipulation.

# Multimedia

For at sikre brugerne en ensartet brugergrænseflade til multimedia-værktøjer vil de 6 leverandører indsende et fælles forslag til specifikation til Interactive Multimedia Association (IMA).

# System Administration

Efterhånden som brugerne skifter til distribuerede heterogene edb-miljøer bliver system administrationen en kritisk faktor. Der dannes derfor en arbejdsgruppe, der skal rationalisere de eksisterende de facto standarder for system administration.

 $\wp$ 

# 32-BIT 17

# X PERFORMANCE TIL MICROSOFT WINDOWS PC'ER

Anvend din PC som X-terminal med XoftWare/32 til Windows - kursus tirsdag den 13. april kl. 10:00-16:00

Xoftware/32 understøtter, som det eneste program af sin art, 32-bit overførsler i stedet for 16-bit overførsler på 386/486 PC'er.

Dan Lancaster, field support specialist hos AGE Logic. Inc., undersviser på kurset. Programmet er som følger:

- " Hvad er X til PC?
- " Installation
- + TCP/IP-forbindelser
- \* Font-problemer
- ; Opsætning af brugermiljø
- + Konfiguration af PC

Deltagergebyr er 500 kr. og inkluderer kursusmateriale og forplejning. Ring med det samme på 42 894999 og tilmeld dig kurset - deltagerantallet er begrænset.

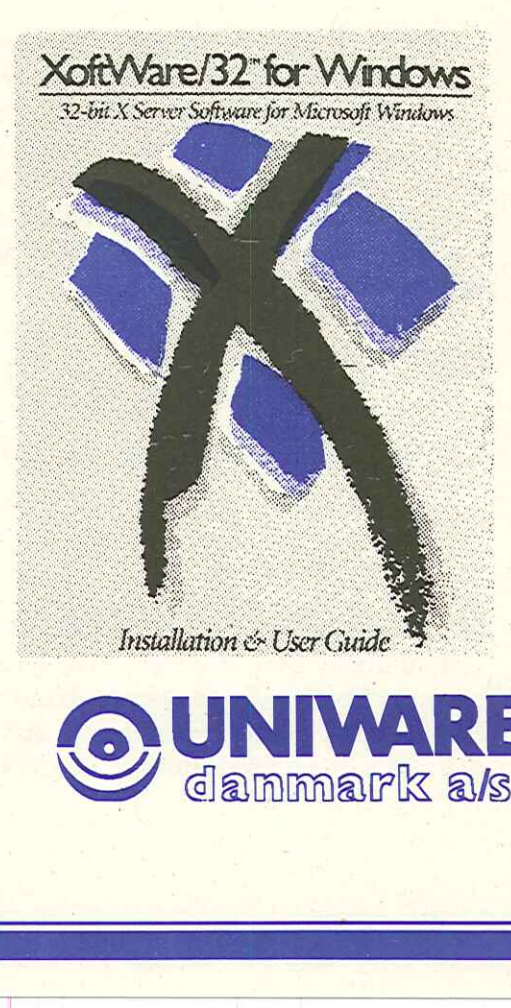

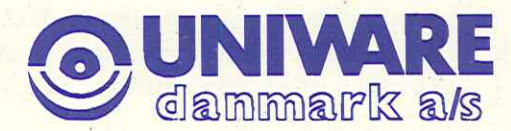

18 DKUUG-Nyt nr. 59

# Fra USENETs brokkasse

Under denne overskrift vil vi bringe forskellige historier, vi er faldet over på nettet. Nogle af historierne er gamle vandrehistorier, mens andre er "virkelige" som denne.

Have you ever left your terminal logged in, only to find when you came back to it that a (supposed) friend had typed "rm -rf  $\sim$ /\*" and was hovering over the keyboard with threats along the lines of "lend me a fiver 'til Thursday, or I hit return"? Undoubtedly the person in question would not have had the nerve to inflict such a trauma upon you, and was doing it in jest. So you've probably never experienced the worst of such disasters…

It was a quiet Wednesday afternoon. Wednesday, 1st October, 15:15 BST, to be precise, when Peter, an office-mate of mine, leaned away from his terminal and said to me, "Mario, Tm having a little trouble sending mail." Knowing that msg was capable of confusing even the most capable of people, I sauntered over to his terminal to see what was wrong. A strange error message of the form (I forget the exact details) "cannot access /foo/bar for userid 147" had been issued by msg. My first thought was "Who's userid 147?; the sender of the message, the destination, or what?" So I leant over to another terminal, already logged in, and typed 18 DRUG-Nyt in: 59 DRUG-Nyt in: 59 DRUG-Nyt in: 59 DRUG-Nyt in: 59 DRUG-Nyt in: 59 DRUG-Nyt in: 59 DRUG-Nyt in: 59 DRUG-Nyt in: 59 DRUG-Nyt in: 59 DRUG-Nyt in: 59 DRUG-Nyt in: 59 DRUG-Nyt in: 59 DRUG-Nyt in: 59 DRUG-Nyt i

grep 147 /etc/passwd only to receive the response

/etc/passwd: No such file or directory.

Instantly, I guessed that something was amiss. This was confirmed when in response to

ls /etc

#### I got

ls: not found.

I suggested to Peter that it would be a good idea not to try anything for a while, and went off to find our system manager. When I arrived at his office, his door was ajar, and within ten seconds I realised what the problem was. James, our manager, was sat down, head in hands, hands between knees, as one whose world has just come to an end. Our newly-ap pointed system programmer, Neil, was beside him, gazing listlessly at the screen of his terminal. And at the top of the screen I spied the following lines:

```
# cd# rm -rf *
```
Oh, shit, I thought. That would just about explain it.

I can't remember what happened in the succeeding minutes; my memory is just a blur. I do remember trying Is (again), ps, who and maybe a few other commands beside, all to no avail. The next thing I remember was being at my terminal again (a multi-window graphics terminal), and typing

cd /

echo +

I owe a debt of thanks to David Korn for making echo a built-in of his shell; needless to say, /bin, together with /bin/echo, had been deleted. What transpired in the next few minutes was that /dev, /etc and /lib had also gone in their entirety; fortunately Neil had interrupted rm while it was somewhere down below /news, and /tmp, /usr and /users were all untouched.

Meanwhile James had made for our tape cupboard and had retrieved what claimed to be a dump tape of the root filesystem, taken four weeks earlier. The pressing question was, "How do we recover the contents of the tape?". Not only had we lost /etc/restore, but all of the device entries for the tape deck had vanished. And where does mknod live? You guessed it, /etc. How about recovery across Ethernet of any of this from another VAX? Well, /bin/tar had gone, and thoughtfully the Berkeley people had put rep in /bin in the 4.3 distribution. What's more, none of the Ether stuff wanted to know without /etc/hosts at least. We found a version of cpio in /usr/local, but that was unlikely to do us any good without a tape deck. Dionug-Nyt ar. 59 <br>
19 <br>
19 <br>
mand. And at the top of the screen 1 spied the following lines:<br>  $\pm$  at  $\pm$  at  $\pm$  at  $\pm$  at  $\pm$  at  $\pm$  at  $\pm$  at  $\pm$  at  $\pm$  at  $\pm$  at  $\pm$  at  $\pm$  at  $\pm$  at  $\pm$  at  $\pm$  at  $\pm$  a Datug-viyt in: 39<br>
minal. And at the top of the screen I spied the fc<br>  $\frac{4}{7}$  cd<br>  $\frac{1}{7}$  cm -rf  $\frac{1}{7}$ <br>
Oh, shit, I thought. That would just about expla<br>
I can't remember tying Is (again), ps, who and may<br>
are a

Alternatively, we could get the boot tape out and rebuild the root filesystem, but neither James nor Neil had done that before, and we weren't sure that the first thing to happen would be that the whole disk would be re-formatted, losing all our user files. (We take dumps of the user files every Thursday; by Murphy's Law this had to happen on a Wednesday). Another solution might be to borrow a disk from another VAX, boot off that, and tidy up later, but that would have entailed calling the DEC engineer out, at the very least. We had a number of users in the final throes of writing up PhD theses and the loss of a maybe a weeks' work (not to mention the machine down time) was unthinkable.

So, what to do? The next idea was to write a program to make a device descriptor for the tape deck, but we all know where cc, as and Id live. Or maybe make skeletal entries for /etc/ passwd, /etc/hosts and so on, so that /usr/bin/ftp would work. By sheer luck, I had a gnuemacs still running in one of my windows, which we could use to create passwd, etc., but the first step was to create a directory to put them in. Of course /bin/mkdir had gone, and so had /bin/mv, so we couldn't rename /tmp to /etc. However, this looked like a reasonable line of attack.

By now we had been joined by Alasdair, our resident UNIX guru, and as luck would have it, someone who knows VAX assembler. So our plan became this: write a program in assembler which would either rename /tmp to /etc, or make /etc, assemble it on another VAX, uuencode it, type in the uuencoded file using my gnu, uudecode it (some bright spark had thought to put uudecode in /usr/bin), run it, and hey presto, it would all be plain sailing from there. By yet another miracle of good fortune, the terminal from which the damage had been done was still su'd to root (su is in /bin, remember?), so at least we stood a chance of all this working.

Off we set on our merry way, and within only an hour we had managed to concoct the dozen or so lines of assembler to create /etc. The stripped binary was only 76 bytes long, so we converted it to hex (slightly more readable than the output of uuencode), and typed it in using my editor. If any of you ever have the same problem, here's the hex for future reference:

070100002c000000000000000000000000000000000000000000000000000000 0000dd8fff010000dd8f2700000fb02ef07000000fb01ef070000000000bc8f 8800040000bc012£65746300

I had a handy program around (doesn't everybody?) for converting ASCII hex to binary, and the output of /usr/bin/sum tallied with our original binary. But hang on---how do you set execute permission without /bin/chmod? A few seconds thought (which as usual, lasted a couple of minutes) suggested that we write the binary on top of an already existing binary, owned by me...problem solved.

#### Dkuug-Nyt nr. 59 | 21

So along we trotted to the terminal with the root login, carefully remembered to set the umask to 0 (so that I could create files in it using my gnu), and ran the binary. So now we had a /etc, writable by all. From there it was but a few easy steps to creating passwd, hosts, services, protocols, (etc), and then ftp was willing to play ball. Then we recovered the contents of /bin across the ether (it's amazing how much you come to miss Is after just a few, short hours), and selected files from /etc. The key file was /etc/rrestore, with which we recovered /dev from the dump tape, and the rest is history. Dkuag-Nyt nr. 59 21<br>
So along we trotied to the terminal with the root login, carefully remembered to set the unask to (less that could rear<br>
by many group, and rate that such that could rear in it using my group and rand Dixture November 16 and to the terminal with the unask to to (so that I could create files in it usine had a /etc. writable by all. From there it was bull<br>tensit of (so that I could create files in its usine services, pro

Now, you're asking yourself (as I am), what's the moral of this story? Well, for one thing, you must always remember the immortal words, DON'T PANIC. Our initial reaction was to reboot the machine and try everything as single user, but it's unlikely it would have come up without /etc/init and /bin/sh. Rational thought saved us from this one.

The next thing to remember is that UNIX tools really can be put to unusual purposes. Even without my gnuemacs, we could have survived by using, say, /usr/bin/grep as a substitute for /bin/cat.

And the final thing is, it's amazing how much of the system you can delete without it falling apart completely. Apart from the fact that nobody could login (/bin/login?), and most of the useful commands had gone, everything else seemed normal. Of course, some things can't stand life without say /etc/termcap, or /dev/kmem, or /etc/utmp, but by and large it all hangs together.

I shall leave you with this question: if you were placed in the same situation, and had the presence of mind that always comes with hindsight, could you have got out of it in a simpler or easier way? Answers on a postage stamp to:

#### Mario Wolczko

Dept. of Computer ScienceARPA:miw%uk.ac.man.cs.ux@cs.ucl.ac.uk<br>The UniversityUSENET: mcvax!ukc!man.cs.ux!miw Manchester M13 9PLJANET:miwéuk.ac.man.cs.ux U.K.061-273 7121 x 5699

# Hacker fanget i Danmark

Christian D. Jensen DKUUG-Nyt

Den 8/3 blev en ung mand taget af politiet for at have misbrugt et firmas X.25-forbindelse samt at have skaffet sig ulovlig adgang til flere edb-installationer i ind- og udland.

X.25-forbindelsen blev primært brugt til at skaffe ham adgang til maskiner, som også sidder på Internettet. Fra disse maskiner søgte han så at bryde ind på andre maskiner i hele verdenen.

# 66var blot en af mange hackere ??

Hackeren forsøgte at komme ind på så mange systemer som muligt og at finde password på så mange

brugere som muligt. Når han først var kommet ind på et system, brugte han det som et springbræt til at komme ind på andre systemer. Hackeren forsøgte ikke at opnå kendskab til fortrolige data, eller at forfalske oplysninger til egen gavn, men kun til at komme videre.  $\begin{tabular}{ll} \bf 22 & \bf BTCICG-Nyt\ m & \bf 23 & \bf BTCICG-Nyt\ m & \bf 24 & \bf 25 & \bf 26 & \bf 27 & \bf 28 & \bf 29 & \bf 20 & \bf 20 & \bf 21 & \bf 20 & \bf 20 & \bf 21 & \bf 20 & \bf 22 & \bf 20 & \bf 20 & \bf 21 & \bf 20 & \bf 20 & \bf 21 & \bf 20 & \bf 20 & \bf 20 & \bf 20 & \bf 20 & \bf 20 & \bf 20 & \bf 20 & \bf 20 & \bf$ 

# 66Det er vigtigt for politiet at sådant misbrug anmeldes ??

Et af de steder han brød ind var Datalogisk Institut ved Københavns Universitet, hvor man blev klar over hans eksistens i december måned. Siden da blev de kompromitered konti overvåget, for at man kunne hjælpe politiet med at samle materiale.

Vi vil i næste nummer af DKUUG-Nyt bringe en artikel fra en af systemadministratorerne på Datalogisk Institut, der fortæller nærmere om sagen og om hvordan det er at blive udsat for en hacker.

Den unge mand, som politiet har fanget, var blot en af mange hackere, som politiet har samlet materiale mod de sidste to måneder.

Det virker som om, disse hackere kender hinanden og hjælper hinanden i et vist omfang f.eks. ved at udveksle passwords på hackede konti.

Grunden til at hackeren blev fanget er, at det firma, hvis X.25-forbindelse han brugte, besluttede at anmelde misbruget til politiet.

Der bliver formentligt brudt ind på firmaers edbinstallationer dagligt, men disse beslutter at holde det hemmeligt for ikke at miste prestige.

Det er vigtigt for politiet at sådant misbrug anmeldes, så de kan danne sig et realistisk billede af denne type kriminalitets omfang og afsætte ressourcer til at bekæmpe den.

# Klubaften i København

Tirsdag den 27. april 1993 kl. 19:00 - 22:30 Datalogisk Institut (DIKU) Universitetsparken l (indgang fra Nørre Alle)

# Sendmails mysterier

Foredragsholder: Flemming Kraglund, ICL

Et af de emner som almindelige UNIX-programmører skyer som pesten er sendmail — men der findes faktisk personer der nærmest oplever en masochistisk glæde ved at dykke ned i kode-moradset — Flemming er en af disse opdagelsesrejsende.

Så hvis du gerne vil vide mere om hvad det er alle programmørerne går og får nervøse trækninger over, så duk op den sidste tirsdag i april.

Vel mødt

Ю

# Kolofon |

DKUUG-Nyt udgives af: Dansk UNIX-system Bruger Gruppe

DKUUG, sekretariatet Symbion Fruebjergvej 3 2100 Kbh. Ø Tlf. 3917 9944 Fax 3160 6649 Giro: 137-8600 Email: sekeædkuug.dk Man - tors kl 9 -16.30. Fredag kl 9 - 15.30

# Redaktion

Søren Oskar Jensen (ansv.) Christian D. Jensen

DKUUG-Nyt "C/O Søren O, Jensen Blegdamsvej 128A, l.tv. 2100 Kbh. Ø email dkuugnyt@dkuug.dk

# Deadline

Deadline for næste nummer, nr. 60, er fredag d. 16.4. 93 .

 $\wp$ 

23

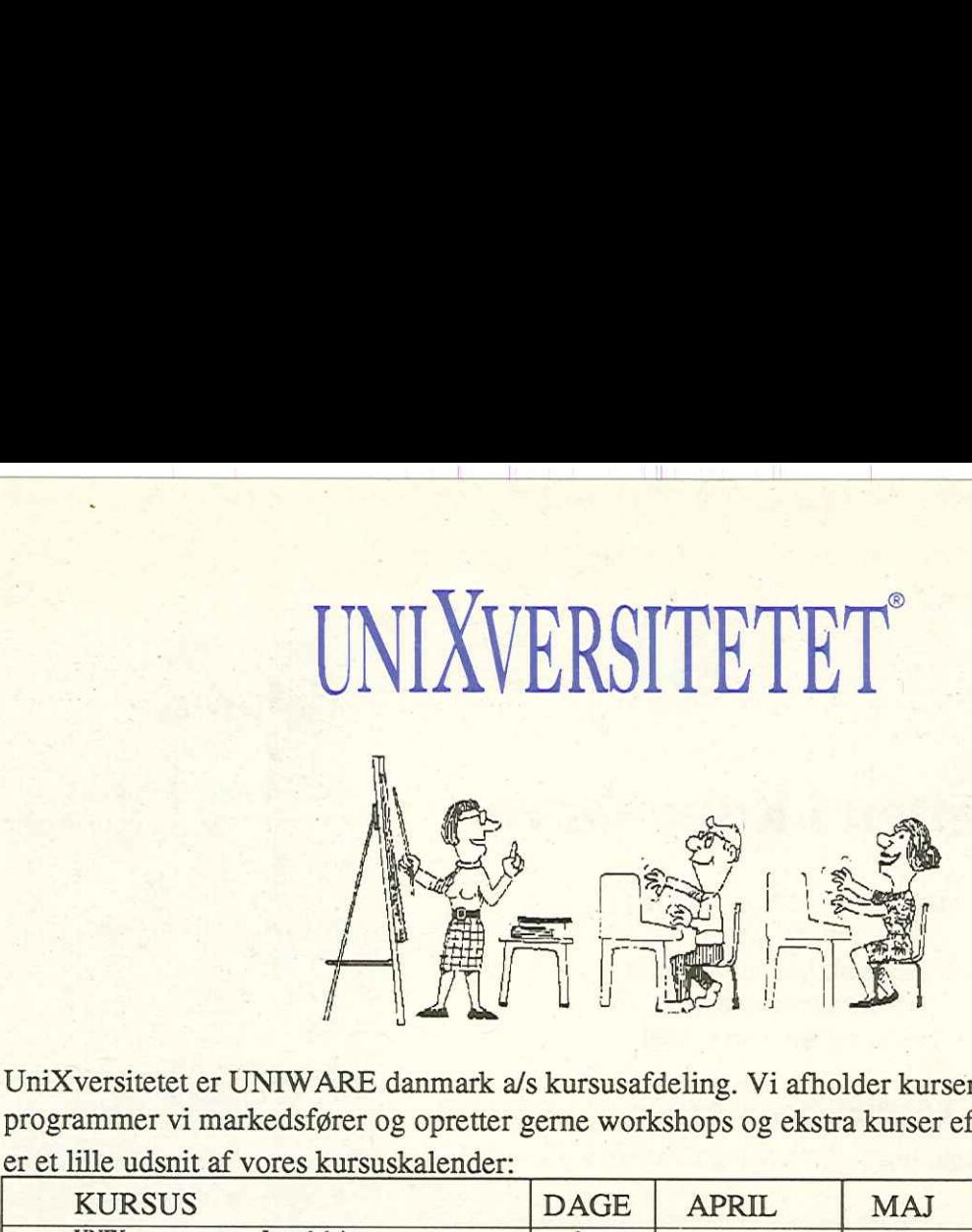

UniXversitetet er UNIWARE danmark a/s kursusafdeling. Vi afholder kurser i alle de programmer vi markedsfører og opretter gerne workshops og ekstra kurser efter behov . Her er et lille udsnit af vores kursuskalender:

![](_page_23_Picture_128.jpeg)

EET IN DIE SOOS ALDEE DIE ALDEE VAN DIE VAN DIE VAN DIE GEBEURE DIE GEBEURE DIE GEBEURE DIE GEBEURE DIE GEBEUR

Er Ee

Tag en kopi af denne side og fax den på 42 89 28 18 - eller ring 42 89 49 99: Tag en kopi af denne side og fax den på 42 89 28 18 - eller ring 42 89 49 99:<br>Ja tak, jeg vil gerne modtage kursuskatalog:<br>Sa tak, jeg vil gerne modtage kursuskatalog:

Ja tak, jeg vil gerne modtage kursuskatalog:<br>Navn: Firma:

Adresse: **Maximidate School Contract Contract Contract Contract Contract Contract Contract Contract Contract Contract Contract Contract Contract Contract Contract Contract Contract Contract Contract Contract Contract Contr** 

Tlf: fax: